From: Gilinson, Randi D <rgilinson@uabmc.edu>

Sent: Thursday, March 4, 2021 8:45 AM

To: DOPM All Users <DOPMAllUsers@uabmc.edu>

Subject: FW: Computer Tip of the Week -- Use a Shortcut to easily get to a heavily nested folder or file

## Use a Shortcut to easily get to a heavily nested folder or file

Brought to you by Lisa Schwaiger - DOPM HelpDesk Triage and Computer Tech, currently working from home

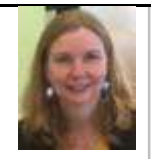

## SITUATION/QUESTION:

There is a folder I go to a lot. It is heavily nested, meaning it's located within a folder, within a folder, within a folder, etc.

In this hypothetical example, let's say it's

S:\Swap\One-Folder-Down\Another-Folder-Below-That\Still-Another-Folder\The-Folder-I-Want

That is a lot of navigating (finding and clicking) to get to that every time when I use File Explorer.

Is there an easier/faster way to get to it?

## SOLUTION/ANSWER:

Yes, a Shortcut will let you directly navigate to that heavily nested folder.

There are 2 ways to set this up:

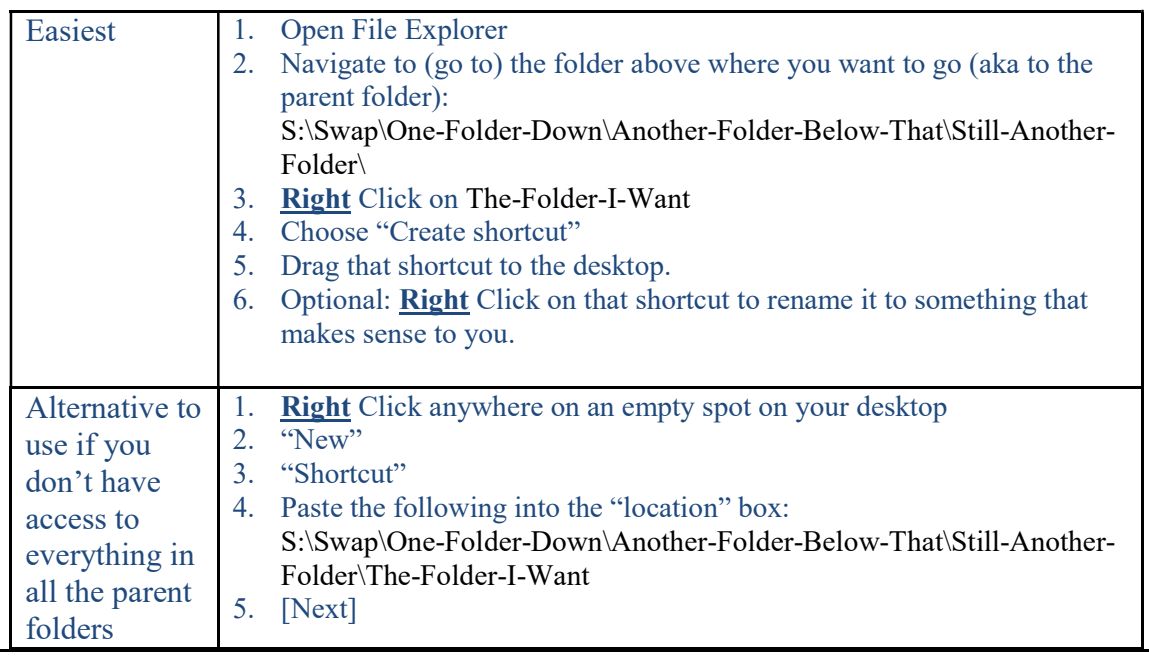

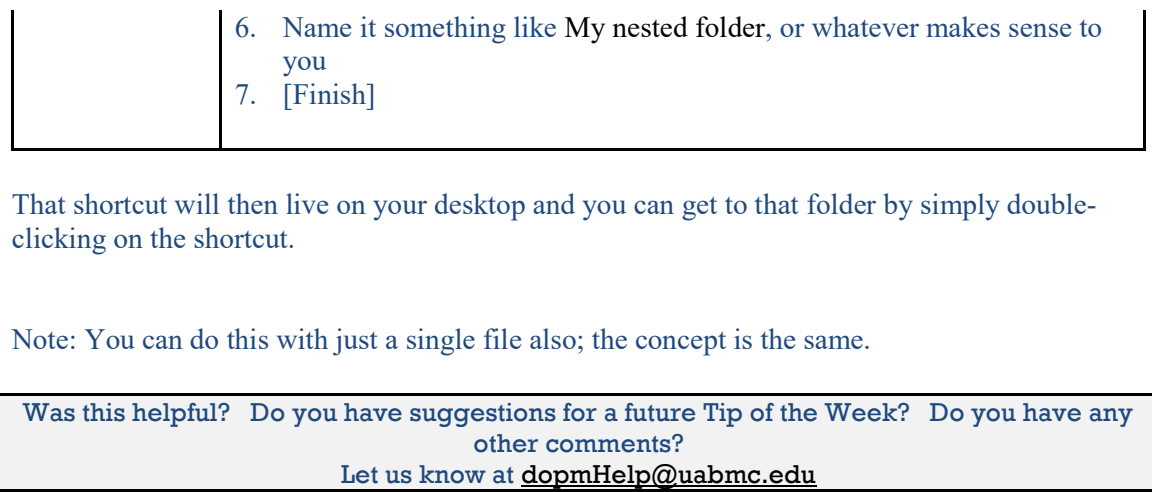

To see an archive of past Tips of the Week: http://www.uab.edu/medicine/dopm/help/totw